# **Funciones en**

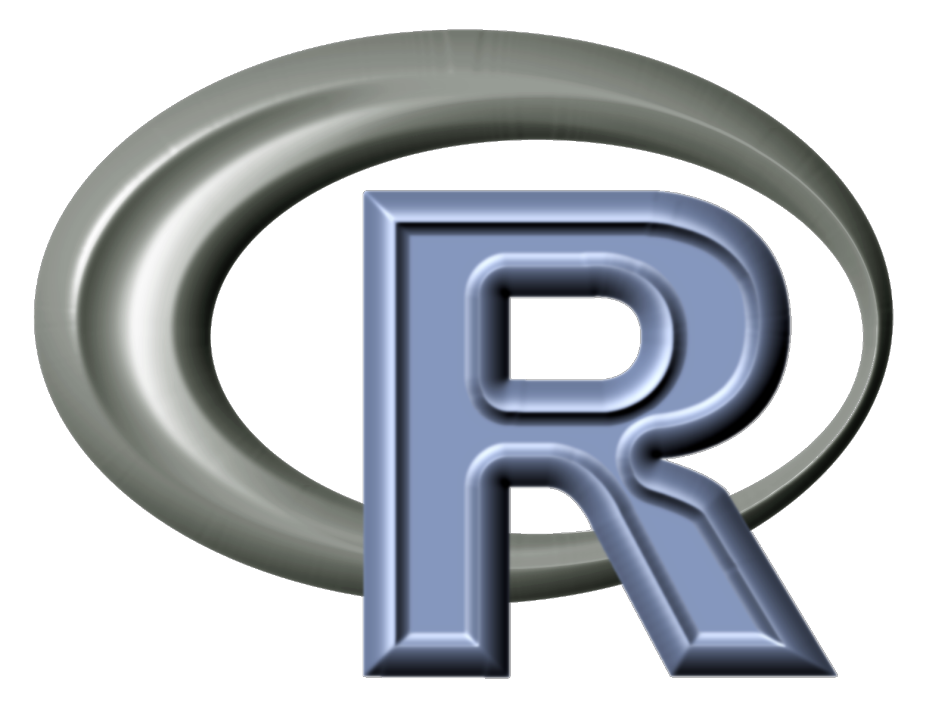

Francisco Balao 23/06/2015

# **Funciones en R**

- ¿Qué es una función?
- ¿Por qué necesitamos crear una función?
- ¿Cómo hacer una función?
- Bucles y otros elementos
- Recomendaciones finales

### **¿Qué es una función?**

Una función es un grupo de **instrucciones** con un objetivo en particular

Las funciones reciben **datos** (entrada) y deben entregar un **resultado** (salida). Las funciones pueden contener argumentos que modifican las instrucciones.

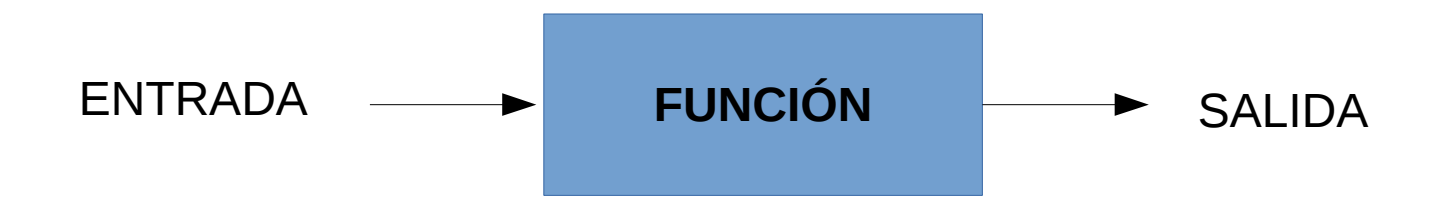

#### **¿Por qué necesitamos crear una función en R?**

#### 1) No encuentras **tu** función

2) Tareas repetitivas

 $\begin{split} &|D(\tau,\mathbf{z},a,b)|\leq 2\\ &\quad\int_{\mathbb{C}^{2n}}|D(\tau,\mathbf{z},a,b)|\leq 2\\ &\quad\int_{\mathbb{C}^{2n}}\int_{\mathbb{C}^{2n}}\int_{\mathbb{C}^{2n}}\int_{\mathbb{C}^{2n}}\int_{\mathbb{C}^{2n}}\int_{\mathbb{C}^{2n}}\int_{\mathbb{C}^{2n}}\int_{\mathbb{C}^{2n}}\int_{\mathbb{C}^{2n}}\int_{\mathbb{C}^{2n}}\int_{\mathbb{C}^{2n}}\int_{\mathbb{C}^{2n}}\$  $q(e^{-x}\left(\frac{1-\frac{q}{\log q}}{nq}-1\right)=x\left[\frac{q(1-q)}{n}\right]+Q\left(\frac{1}{n}\right)$ <br>  $\lim_{N\to\infty}\lim_{n\to\infty}\left[\int_{-\infty}^{\infty}f(x)dx\right]=e^{-\frac{1}{2}}$ <br>  $\lim_{N\to\infty}\lim_{n\to\infty}\left[\int_{-\infty}^{\infty}f(x)dx\right]=\lim_{N\to\infty}\left[\int_{-\infty}^{\infty}f(x)dx\right]=\lim_{N\to\infty}\left[\int_{-\infty}^{\infty}f(x)dx\right]=\lim_{N\to\infty}\$  $_{\text{def}}(\mathcal{H})$  = det(M)+clet( $\mathcal{W}$ ) = det( $\mathcal{W}$ )  $_{\text{h}}$  (xy)=  $_{2\pi}^{\frac{1}{2}}[\sqrt{2}e^{-\frac{\mathbf{x}^2}{2}}-e^{-\mathbf{x}}]]$  /M(E<sub>t</sub>, Em) < C

#### **¿Cómo hacer una función?**

#### **Definiendo funciones:** > mifuncion1 <- **function**(arg1, arg2, ...) **{** cuerpo\_de\_la\_funcion **}**

#### **Llamando mi función:**  $>$  mifuncion1(arg1=..., arg2=...)

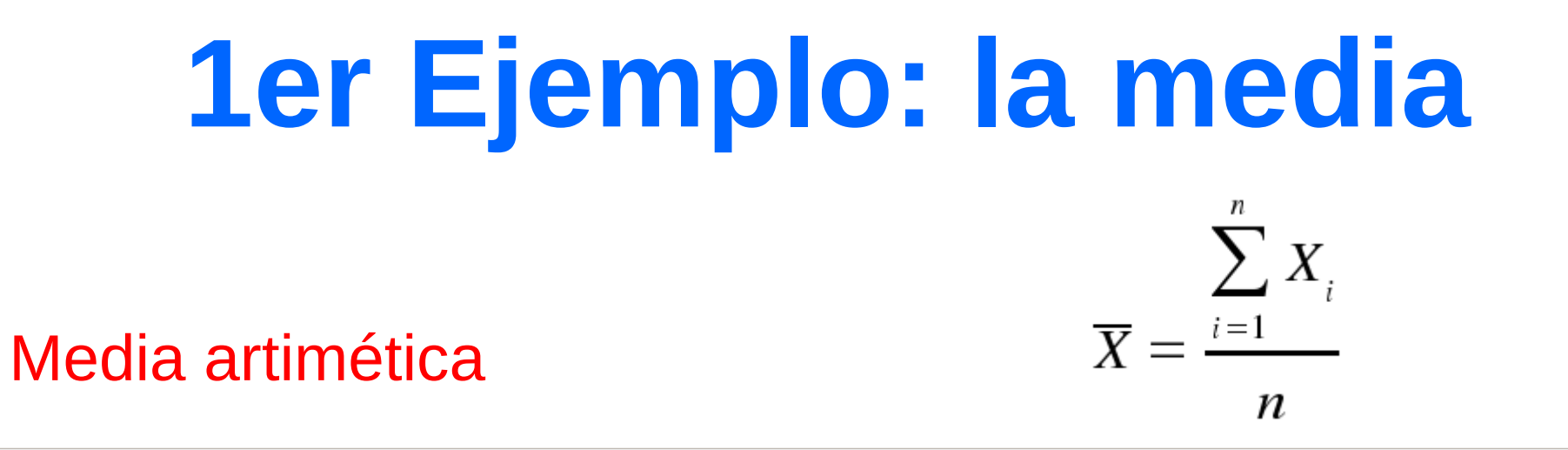

> media <-function(x) {  $sum(x)/length(x)$ }

x: vector de números

```
> media(c(1,2,3,10))
[1] 4
```
#### **1er Ejemplo: la media**

#### Resumen

```
> resumen <-function(x, tr=0.2) {
    cat(" Parámetros de localización\n")
  cat("media:", mean (x), "mediana muestral:",
median(x), "media recortada:", mean (x, tr), "\n")}
```

```
> resumen(c(1,2,3,10,5,3,2,1,3,4,6))
Parámetros de localización
media: 3.636364 mediana muestral: 3 media recortada:
3.142857
```
#### **2º Ejemplo: utilizando valores por defecto**

Coeficiente de variación

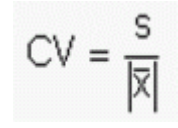

```
\text{Var}.\text{coeff} < \text{-} function (x, square = FALSE)
\left\{ \right.x2 < -na.omit(x)
n \le - length(x2)
V \le -\sqrt{sqrt((n-1) \cdot \sqrt{x^2}/n)/mean(x^2)}if (square = TRUE)
V \leftarrow V^2V
}
```
#### **2º Ejemplo: utilizando valores por defecto**

Coeficiente de variación

$$
\text{CV} = \frac{\text{s}}{|\overline{\text{N}}|}
$$

 $> var.coeff(c(3, 4, 5, 2, 4, 5, 6))$ [1] 0.3006137

 $>$  var.coeff(c(3,4,5,2,4,5,6), square=TRUE) [1] 0.0903686

#### **Bucles y otros elementos**

- Un **bucle** es la ejecución repetidas veces de un mismo conjunto de sentencias
- Bucles **for**

Se le indica el número de iteraciones

for (i in x:y){

z[i]<- cuerpo del bucle }

#### **Bucles y otros elementos**

- Un **bucle** es la ejecución repetidas veces de un mismo conjunto de sentencias
- Bucles **for**

Se le indica el número de iteraciones

for (i in x:y){

z[i]<- cuerpo del bucle }

# **3 er Ejemplo**

#### Elevar al cuadrado un vector

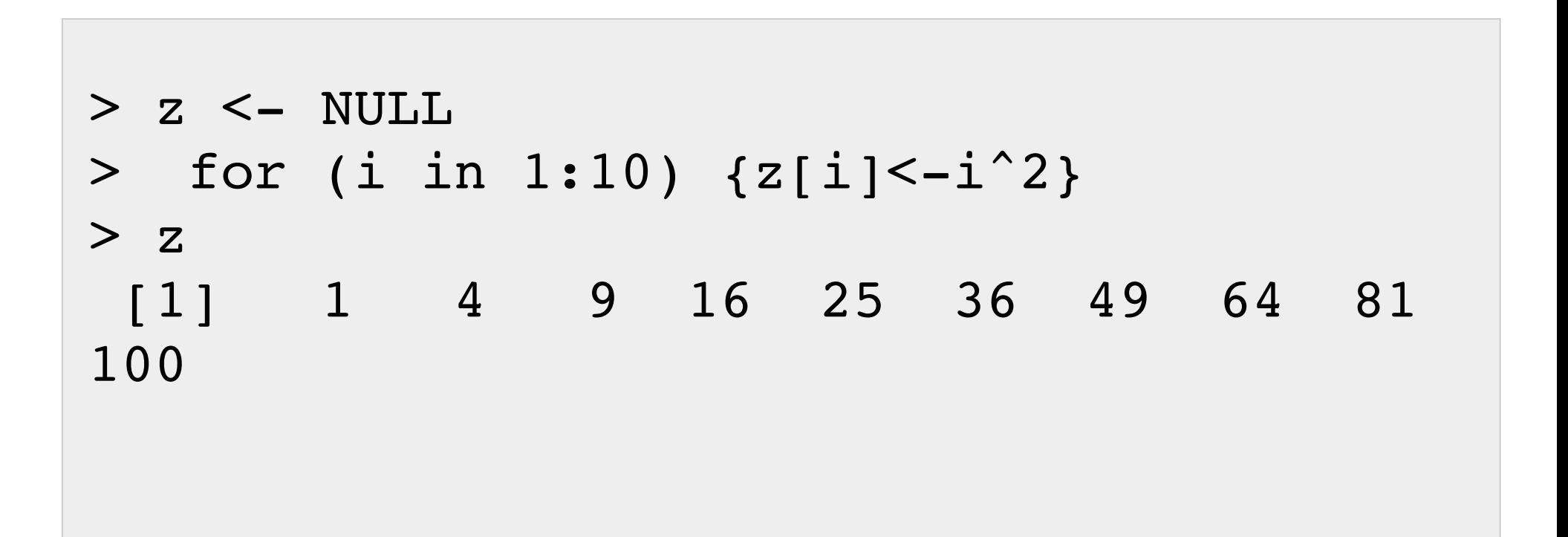

### **3 er Ejemplo**

Calculando la media una vez más

```
> medialoop <- function(x) {
    total \leq -0n \le - length(x)
    for (i in seq along(x)) {
      total \leftarrow total + (x[i] / n)    }
        total
    }
>  medialoop(rnorm(100,5,2))
[1] 5.188459
```
# **3 er Ejemplo**

#### A veces los bucles son ineficientes en R

> system.time(medialoop(rnorm(10000,5,2))) user system elapsed 0.004 0.000 0.005

> system.time(mean(rnorm(10000,5,2))) user system elapsed 0.001 0.000 0.001

#### **El comando if**

- El comando *if* permite implementar condiciones en la función.
- Si se cumple una condición entonces se realiza una acción
- Puede ir acompañado de *else*. Si no se cumple la condición entonces se realiza otra acción
- **if** (condición){ acción } **else** {acción\_alternativa}

# **4 o Ejemplo**

```
> barplotfran<-function(x,barra=c("var","sd","se")){
    #Definimos la función del error estándar
  std \le function(x) sd(x)/sqrt(length(x))
    # calculamos el valor que queramos, varianza, desviación estándar o error estándar 
  if (barra=="var") { barra2<-tapply(x[,1],x[,2],var)}
  if (barra=="sd") { barra2<-tapply(x[,1], x[,2], sd) }
  if (barra=="se") { barra2<-tapply(x[,1],x[,2],std)}
#Calculamos la media
medias\lt-tapply(x[,1],x[,2],mean)
#Definimos el límite del eje y
mnax < -max(medias)*2#Dibujamos las barras
bp<barplot(medias, ylim=c(0,mmax))
#Dibujamos las barras
barra2<medias+barra2
segments(bp, medias, bp, barra2)
segments(bp-0.05,barra2,bp+0.05,barra2)
abline(h=0)
}
```
## **4 o Ejemplo**

 $>$  datos<-data.frame (x=rnorm(20, mean=5, sd=2), y=rep(c("a","b"),10))

- > datos
	- x y
- 1 48.52913 a
- 2 52.47802 b
- 3 47.97604 a
- 4 47.11545 b
- 5 51.75183 a
- 6 44.71220 b
- 7 50.48086 a
- 8 50.09812 b
- 9 49.87890 a
- 10 51.79377 b
- 11 47.24488 a
- 12 49.12151 b
- 13 49.66861 a
- 14 49.33583 b
- 15 51.16097 a
- 16 49.89615 b
- 17 53.29374 a
- 18 49.52362 b
- 19 48.96675 a
- 20 48.15767 b

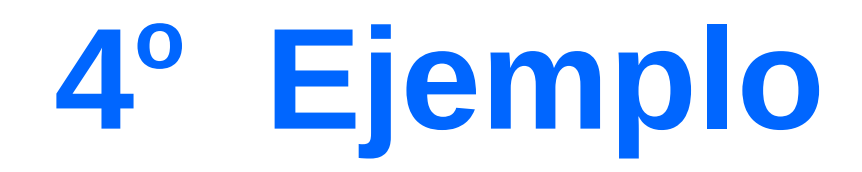

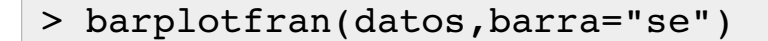

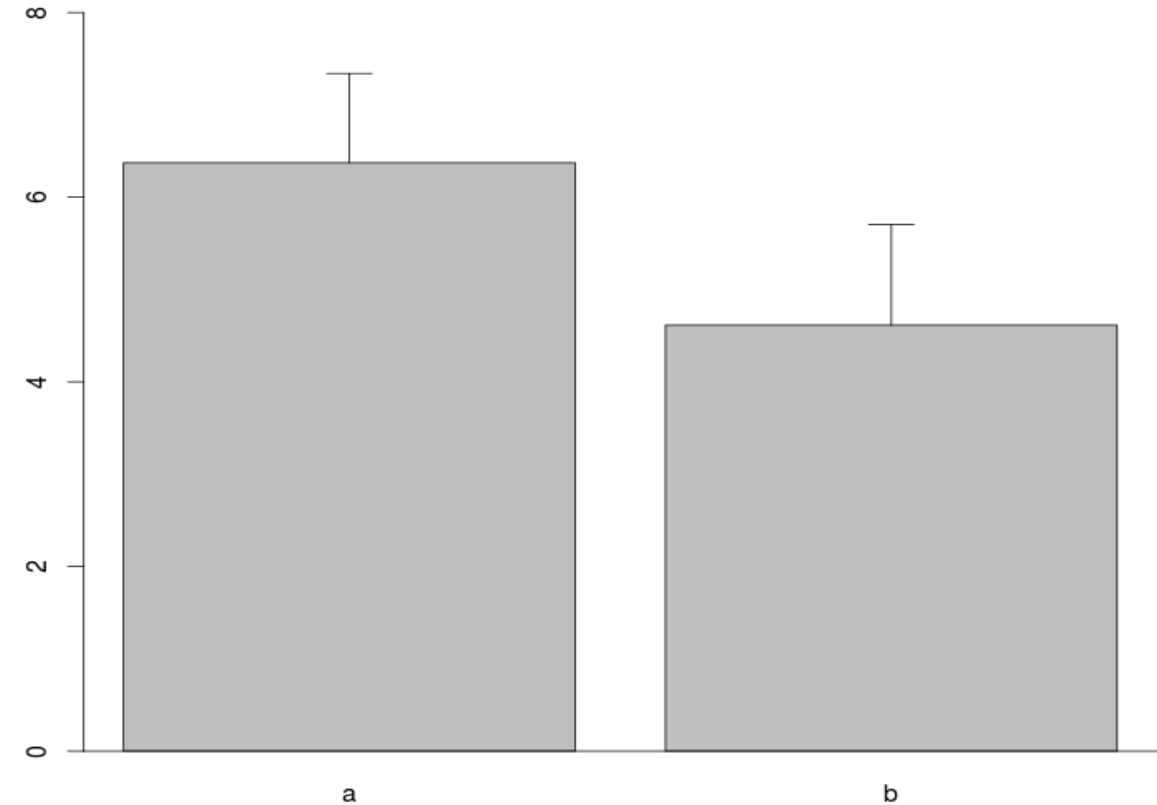

 $\sf b$ 

#### **Para finalizar, recuerda...**

- Para asignar funciones se utiliza la palabra **function**
- Evitar asignar nombres de funciones existentes
- Es útil utilizar valores por defecto en los argumentos